InteractiveSQL PDF

https://www.100test.com/kao\_ti2020/252/2021\_2022\_\_E5\_AE\_9E\_ E4\_BE\_8B\_E8\_A7\_A3\_E6\_c97\_252670.htm Interactive SQL SQL SQL SQL

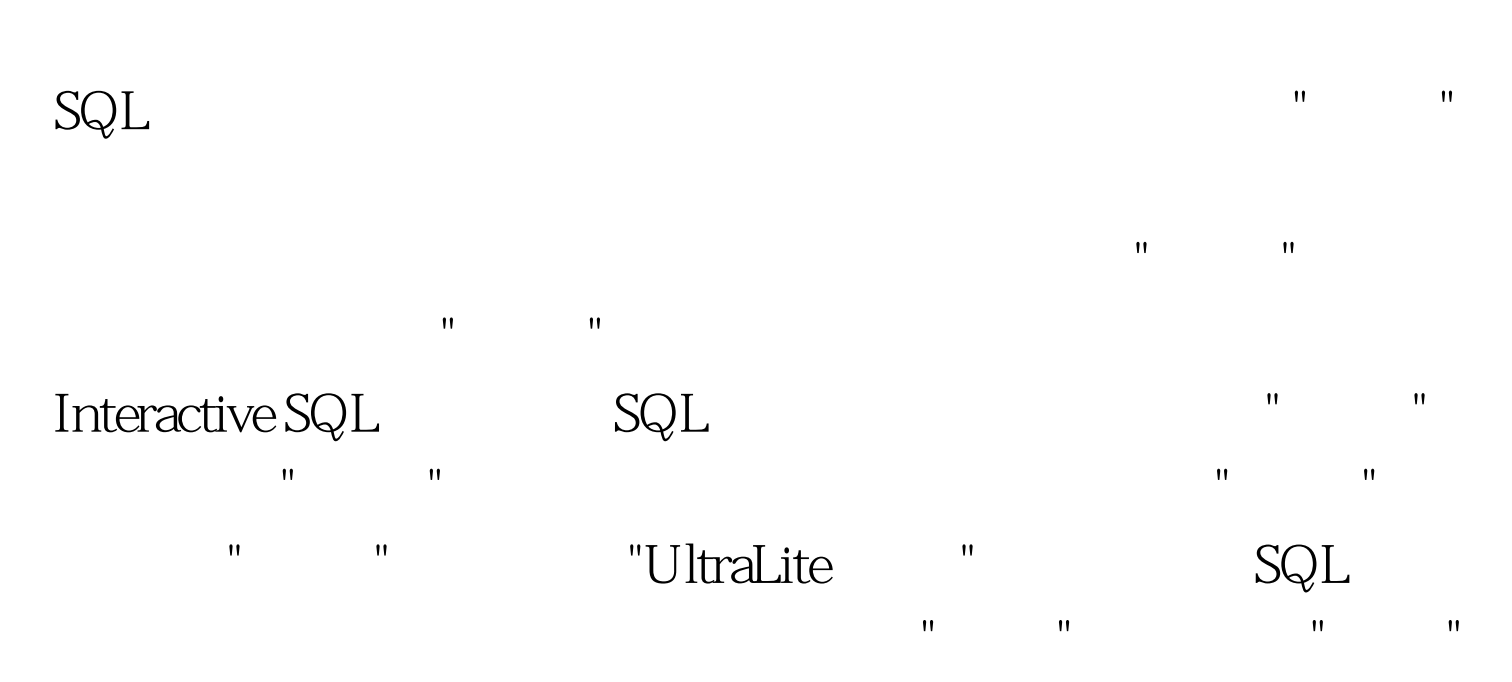

database-name ( userid ) on Server-name asademo (

dba) on asademo 100Test

www.100test.com